# Le numérique au service des personnes déficientes visuelles : les blocs notes braille

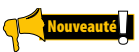

Les enfants ou adolescents brailliste utilisent dans le cadre de leur scolarité ou leurs études des bloc-note braille.

Les enseignants spécialisés ou professionnels qui les accompagnements dans leur scolarité ont nécessairement besoin de développer leurs connaissances et leurs compétences dans l'usage de ces outils pour assurer leurs missions.

## **PRE-REQUIS**

- $\rightarrow$  Être en situations d'accompagnement
- $\rightarrow$  Connaissance du braille intégral.

## **OBJECTIFS**

- $\rightarrow$  Maîtriser les fonctionnalités internes du bloc-notes.
- $\rightarrow$  Exploiter le mode connecté (avec un ordinateur ou un smartphone)
- → Explorer les situations concrètes d'usage dans le cadre scolaire.

#### **PUBLIC**

 $\rightarrow$  Tout professionnel en situation d'accompagner les enfants ou adolescents dans l'utilisation d'un bloc-notes braille.

#### **INTERVENANTS**

 $\rightarrow$  Formateurs informatiques et utilisateurs de blocs note braille.

# **METHODES PEDAGOGIQUES**

 $\rightarrow$  Exposés théoriques et exercices pratiques.

## **CONTENU**

# Prévoir une journée d'intervention par appareil.

Les blocs notes pouvant faire l'objet d'une formation sont : Braille Sense, Esytime, B Boock Brailliant, la Focus, la BNote, BrailleNote touch, Vario Ultra

- $\rightarrow$  Description du bloc-notes.
- $\rightarrow$  Configuration et paramétrage de l'appareil,
- → Paramétrage du braille et éventuellement de la synthèse vocale,
- → Gestion des fichiers et dossiers.
- $\rightarrow$  création, organisation, exploitation des documents,
- $\rightarrow$  Branchement et utilisation avec un ordinateur,
- $\rightarrow$  Gestion des travaux scolaires.
- $\rightarrow$  Transfert de fichiers.

#### **MODALITES D'EVALUATION**

 $\rightarrow$  Auto-évaluation en fin de formation.

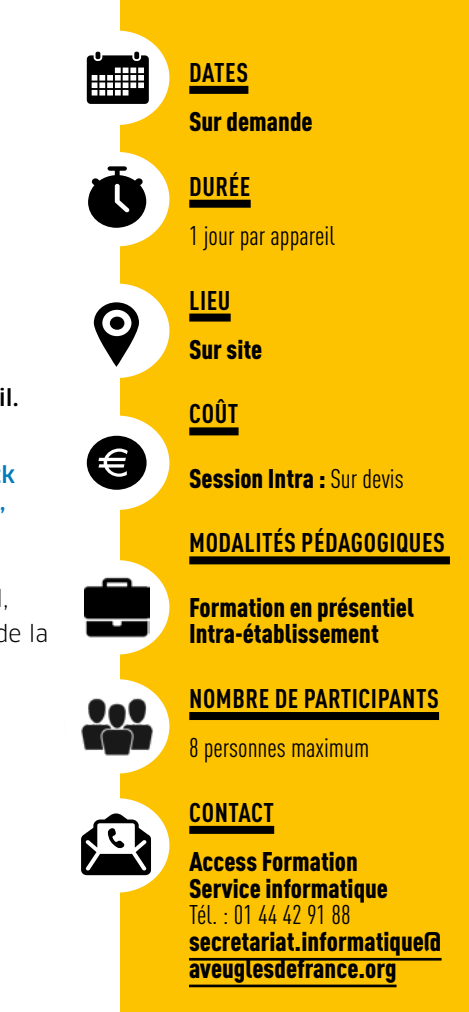